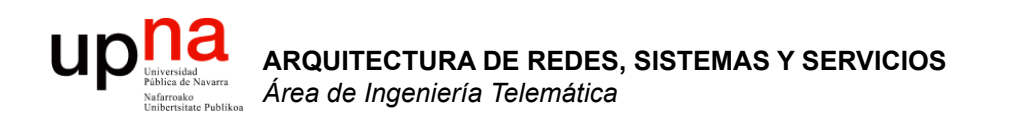

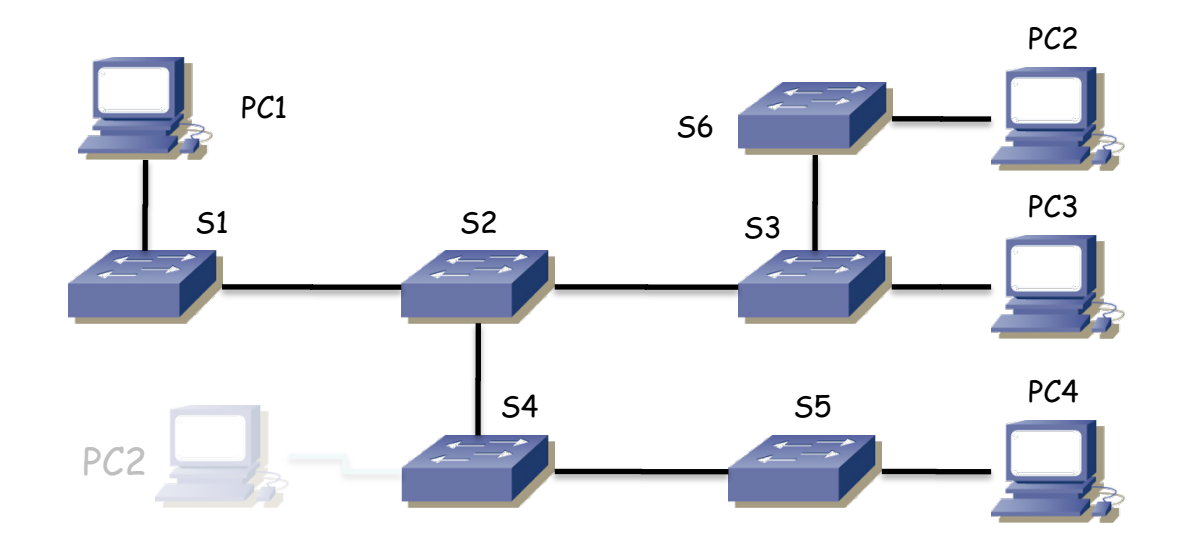

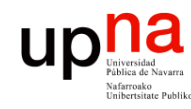

- 1. PC2 envía una trama de broadcast
- 2. PC1 envía un flujo de tramas dirigido a la dirección MAC de PC2, una cada 10 segundos, sin detenerse
- 3. PC2 se desconecta de S6 y se conecta a S4
- 4. PC2 envía una trama a PC1
	- ¿Qué hacen los conmutadores con la trama 4?¿Qué sucede con el flujo a PC2?
- 5. PC3 envía una trama a PC2
	- ¿Qué hacen los conmutadores con la trama 5?¿Cómo queda la tabla de S3?

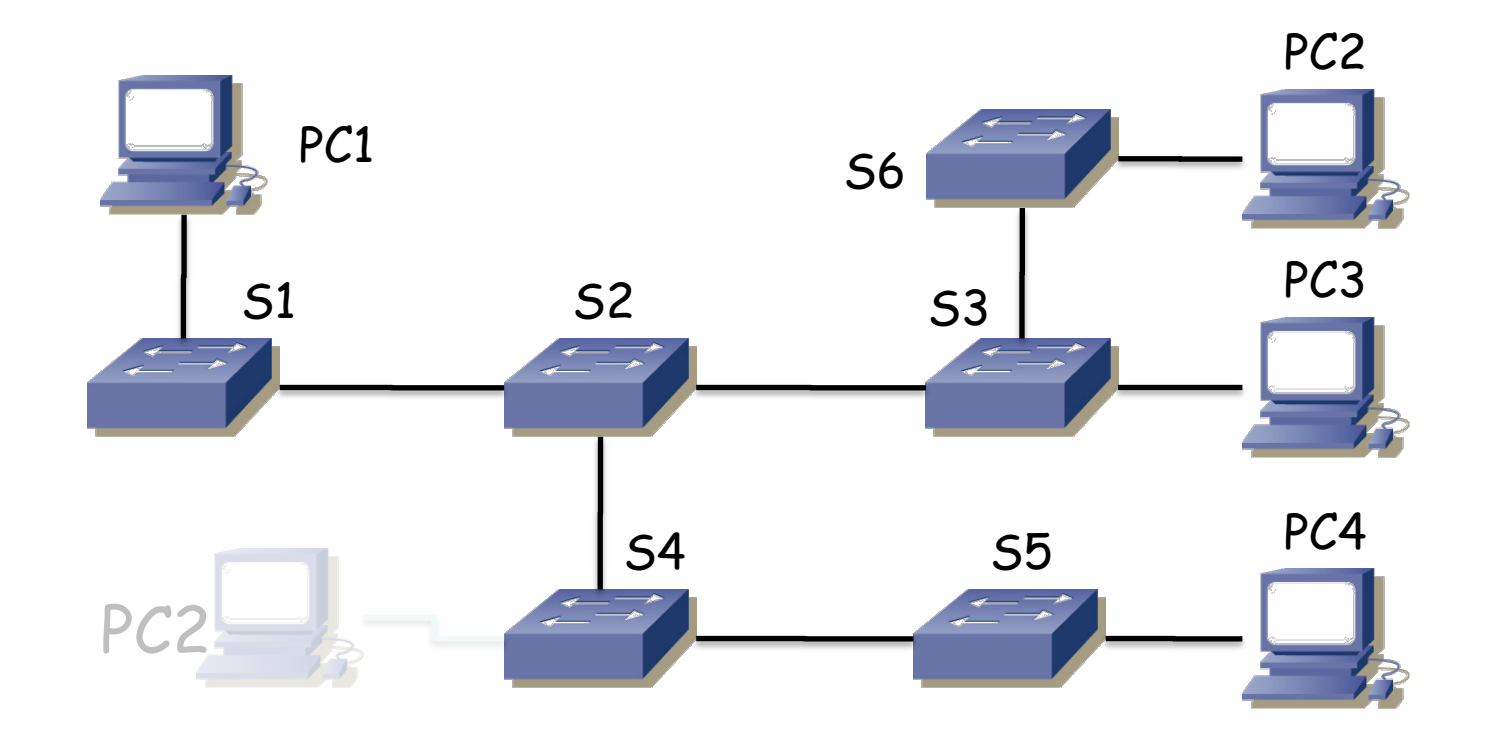

**ARQUITECTURA DE REDES, ARQUITECTURA DE REDES,<br>SISTEMAS Y SERVICIOS<br>Área de Ingeniería Telemática** *Área de Ingeniería Telemática* **SISTEMAS Y SERVICIOS**

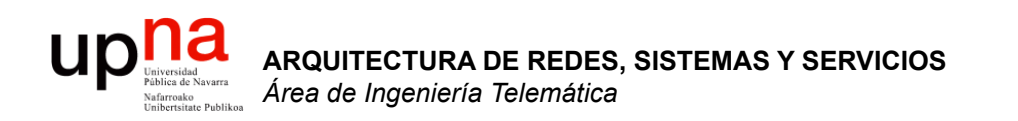

01 00 0c cc cc cc 00 e0 1e d5 d5 15 01 1e aa aa 03 00 00 0c 20 00 01 b4 df f0 00 01 00 06 52 31 00 02 00 11 00 00 00 01 01 01 cc 00 04 c0 a8 0a 01 00 03 00 0d ...

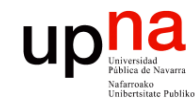

- **ARQUITECTURA DE REDES,<br>SISTEMAS Y SERVICIOS<br>Área de Ingeniería Telemática**
- Identifique los campos de la siguiente trama Ethernet (bytes en hexadecimal)

01 00 0c cc cc cc 00 e0 1e d5 d5 15 01 1e aa aa 03 00 00 0c 20 00 01 b4 df f0 00 01 00 06 52 31 00 02 00 11 00 00 00 01 01 01 cc 00 04 c0 a8 0a 01 00 03 00 0d 45 74 68 65 72 6e 65 74 30 00 04 00 08 00 00 00 01 00 05 00 d8 43 69 73 63 6f 20 49 6e 74 65 72 6e 65 74 77 6f 72 6b 20 4f 70 65 72 61 74 69 6e 67 20 53 79 73 74 65 6d 20 53 6f 66 74 77 61 72 65 20 0a 49 4f 53 20 28 74 6d 29 20 31 36 30 30 20 53 6f 66 74 77 61 72 65 20 28 43 31 36 30 30 2d 4e 59 2d 4c 29 2c 20 56 65 72 73 69 6f 6e 20 31 31 2e 32 28 31 32 29 50 2c 20 52 45 4c 45 41 53 45 20 53 4f 46 54 57 41 52 45 20 28 66 63 31 29 0a 43 6f 70 79 72 69 67 68 74 20 28 63 29 20 31 39 38 36 2d 31 39 39 38 20 62 79 20 63 69 73 63 6f 20 53 79 73 74 65 6d 73 2c 20 49 6e 63 2e 0a 43 6f 6d 70 69 6c 65 64 20 54 75 65 20 30 33 2d 4d 61 72 2d 39 38 20 30 36 3a 33 33 20 62 79 20 64 73 63 68 77 61 72 74 00 06 00 0e 63 69 73 63 6f 20 31 36 30 31 16 E6 23 CB

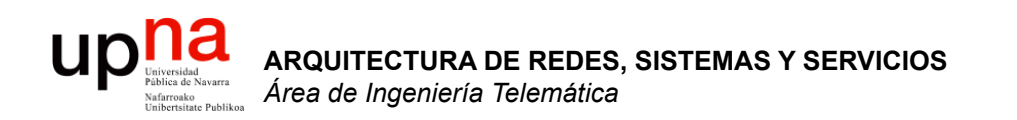

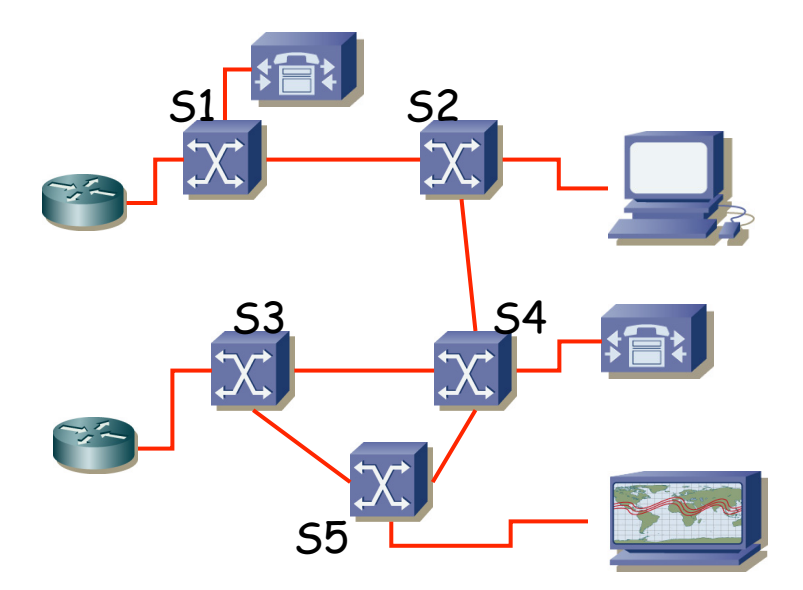

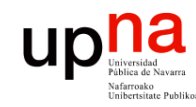

- **ARQUITECTURA DE REDES, ARQUITECTURA DE REDES,<br>SISTEMAS Y SERVICIOS<br>Área de Ingeniería Telemática** *Área de Ingeniería Telemática* **SISTEMAS Y SERVICIOS**
- Se establece un PVC entre A y B
- Otro entre C y B
- Todos los VPI y VCI están disponibles
- Completar las tablas de los conmutadores

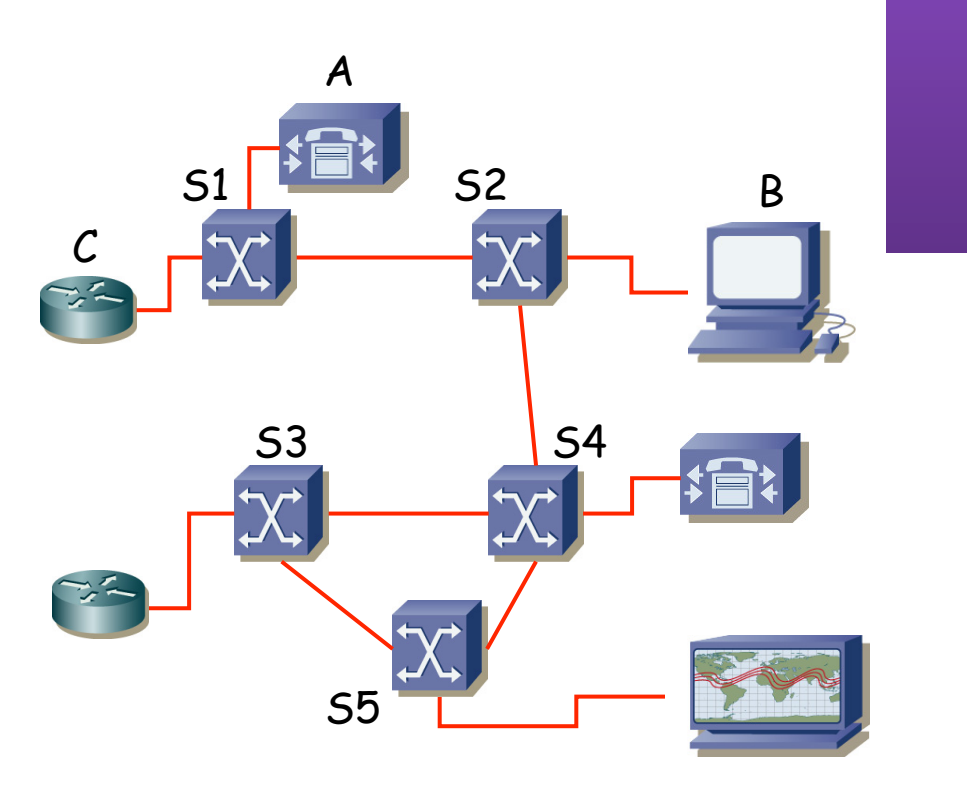

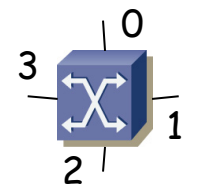

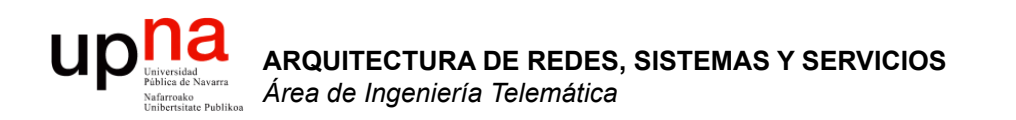

*N* = Número de bytes de información

Número de bytes de información + Número de bytes de sobrecarga

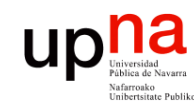

- H = Tamaño de la cabecera (bytes)
- L = Tamaño del campo de datos (bytes)
- X = Número de bytes de información a transmitir
	- Comparar:
		- a. Paquetes de longitud variable con máx(L) > X (cabe todo en un paquete). En este caso hay que añadir un campo de longitud o de final: +Hv bytes
		- b. Paquetes de tamaño fijo (L fijo). Se deben partir bloques grandes en varios paquetes y hacer relleno si no se alcanza el tamaño L

*N* = Número de bytes de información

Número de bytes de información + Número de bytes de sobrecarga

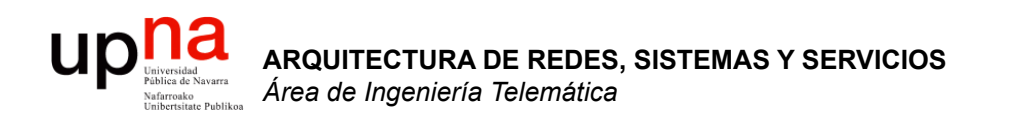

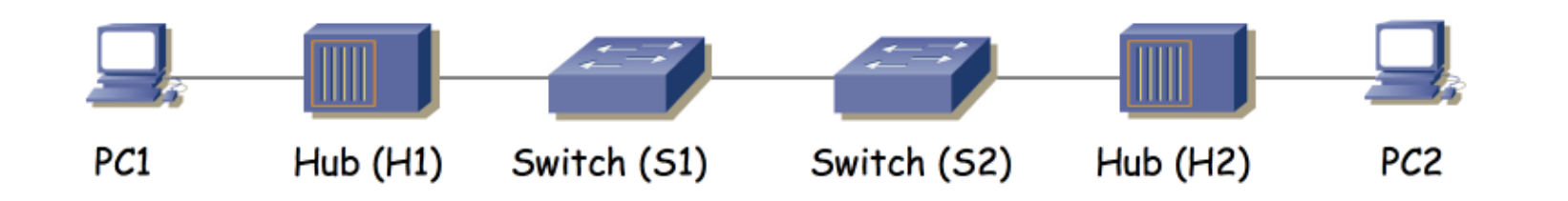

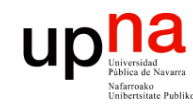

**ARQUITECTURA DE REDES, SISTEMAS Y SERVICIOS** *Área de Ingeniería Telemática*

**ARQUITECTURA DE REDES,<br>SISTEMAS Y SERVICIOS**<br>Área de Ingeniería Telemática

## Enunciado

- Todo puertos 100BaseTX
- PC1 intenta enviar tramas a PC2, lo más rápido que puede
- Idem PC2 a PC1
- Suponiendo un reparto justo ideal, ¿qué throughput de transferencia ve cada uno?

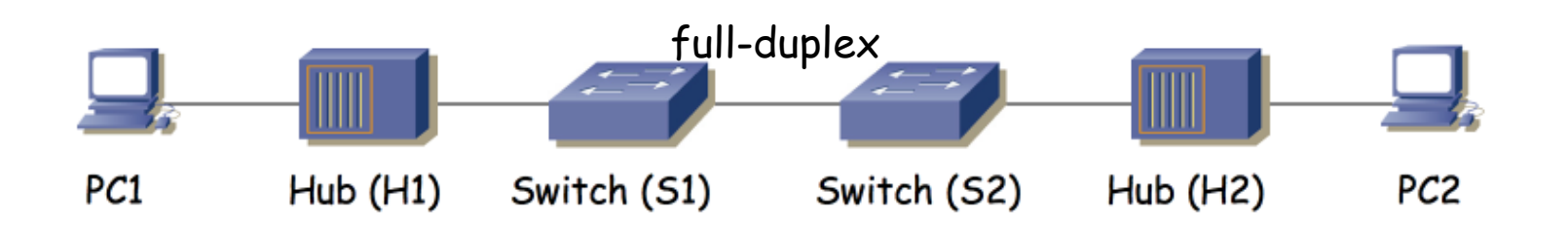

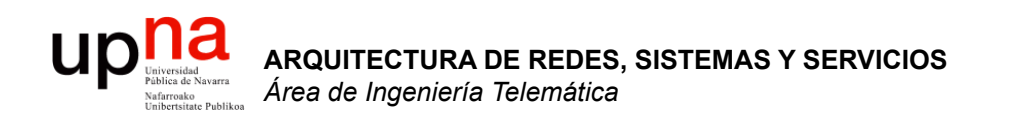

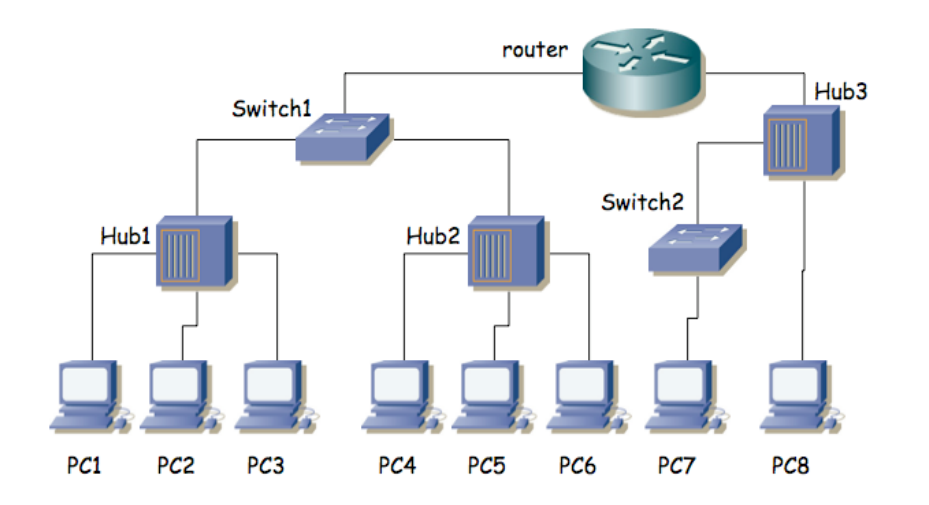

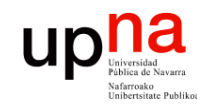

- **ARQUITECTURA DE REDES, ARQUITECTURA DE REDES,<br>SISTEMAS Y SERVICIOS**<br>Área de Ingeniería Telemática *Área de Ingeniería Telemática* **SISTEMAS Y SERVICIOS**
- PC1 envía una trama Ethernet dirigida a la dirección MAC de broadcast
- ¿Qué hosts verán el paquete?

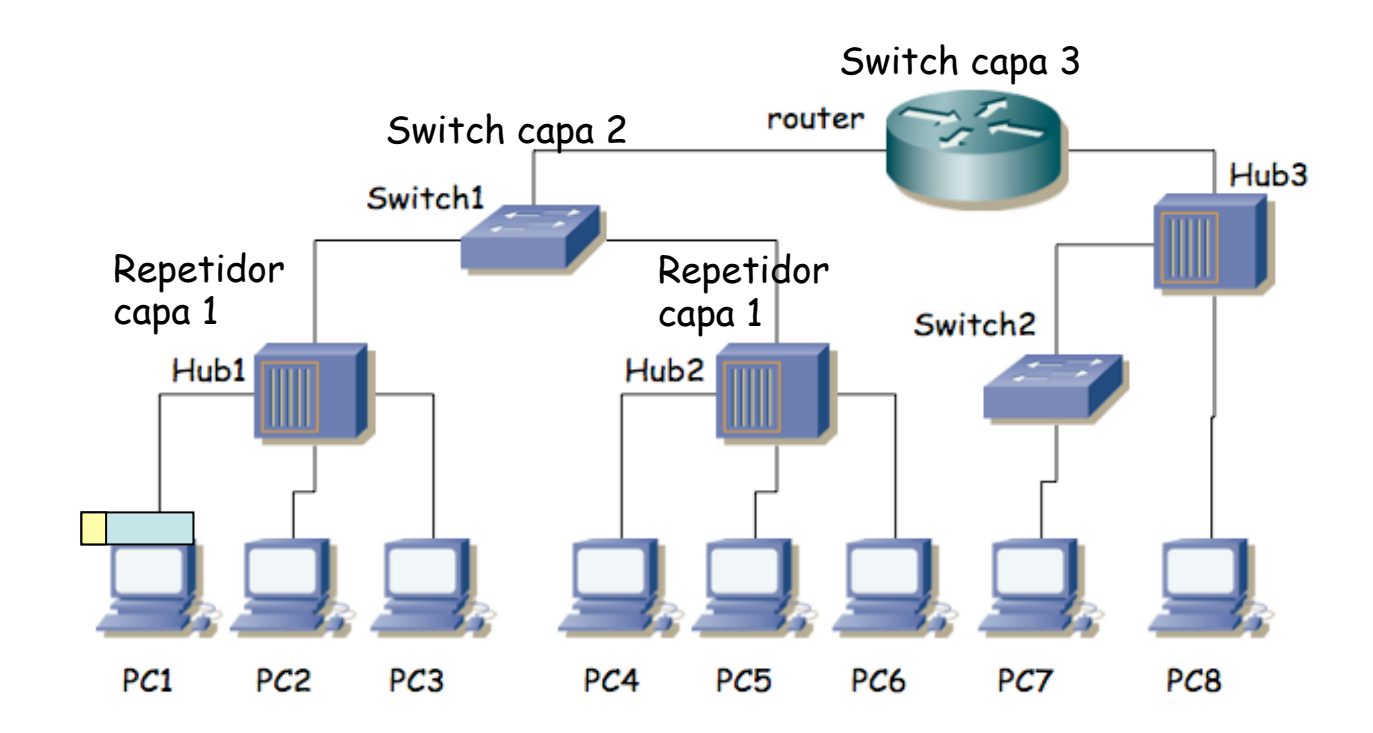